### **LINUX MAGAZINE**

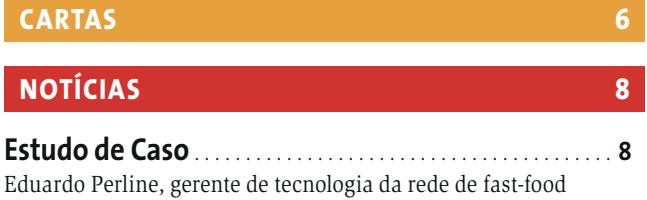

*<u>Indice</u>* 

Habib's, nos conta como foi a experiência da empresa com a migração de seus servidores para o Linux.

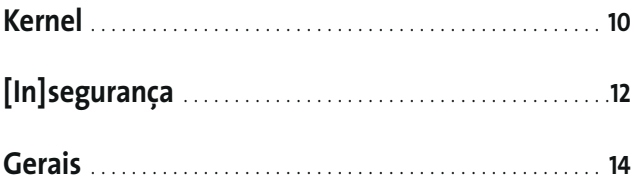

**CAPA** 

O Linux é seguro, mas não é impenetrável. Conheça algumas dicas e técnicas que podem ser usadas para aumentar as defesas de seu sistema e lhe garantir um sono tranquilo.

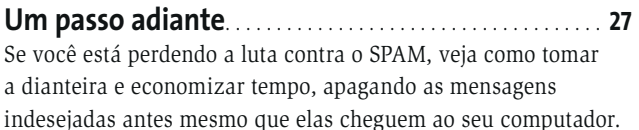

Aprenda técnicas para publicar seu endereço de email em páginas web, mas protegendo-o contra "garimpeiros" e outras técnicas usadas por spammers.

A solidariedade é uma virtude. Veja como usar seu servidor de email baseado em Linux para proteger máquinas Windows contra a invasão de vírus, worms e trojans.

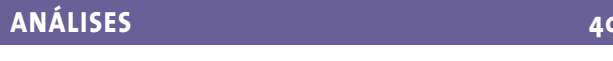

Conheça as principais novidades no novo cliente de email padrão do projeto Gnome.

Do Windows para mundos estranhos................ 44 Montar partições Windows NT em sistemas Linux sempre foi um problema. Conheça duas das altenativas disponíveis, o Paragon NTFS, software comercial, e o software livre Captive.

#### **TUTORIAL**

Perdeu seus dados? Não tem backup? Que pena... Pare de chorar e conheca o dd rescue, uma ferramenta Open Source inclusa no Knoppix que pode salvar sua pele.

# 21 Couraca Digital

É uma guerra injusta. Spammers, crackers, vírus, worms, cavalos de Tróia... em uma proporção de milhões para um, eles buscam invadir seu PC, roubar seus dados pessoais e transformar seu micro em um zumbi pronto a servir às vontades de cyber-criminosos espalhados pelo mundo. Mas não é preciso entrar em pânico. Com alguns cuidados simples e um pouco de determinação é possível virar o jogo e vencer essa batalha, impendido que seus enderecos de email caiam em mãos erradas, barrando spam ainda no servidor, eliminando vírus antes que eles atinjam seu alvo e fechando as portas a possíveis agressores. Mãos à obra!

 $21$ 

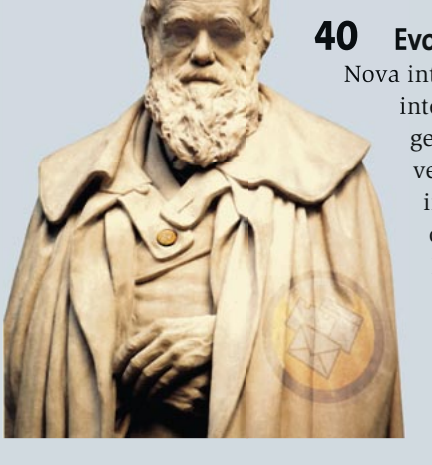

#### Evolution 2.0

Nova interface, sistema inteligente de filtragem de spam, maior velocidade, melhor integração com outros aplicativos. Estas são apenas algumas das novidades que o Evolution 2.0, cliente de email da Novell. traz até você.

# 48 Operação resgate!

"Backup é para os covardes!" E não há hora melhor para se acovardar do que aqueles cinco segundos imediatamente após seu disco rígido, contendo toda a sua vida digital, ir para o beleléu. Mas não há motivo para desespero. Um disco com o Knoppix, o utilitário dd\_rescue e um pouco de sorte podem salvar seus dados e até mesmo seu emprego.

# 52 Sincronia total

48

www.linuxmagazine.com.br

Ferramenta poderosa, o RSync pode transformar a árdua e desagradável tarefa de sincronizar o conteúdo de diretórios em diferentes máquinas em um processo trivial. Veja nossos exemplos e descubra que não há mais desculpas para não manter aquele "mirror" atualizado.

Índice

# 70 CD do Mês

CD Número 4 Se você é daquedist les que mal pode esperar para "brincar" com as últimas novidades em software, vai gostar do Kanotix. Esta distribuição Linux - vagamente baseada no Knoppix - vem com KDE 3.3, suporte aos sistemas de arquivos ReiserFS e NTFS, e acesso ao repositório de software "Klik", entre outras coisas interessantes.

#### **76** Dupla Personalidade

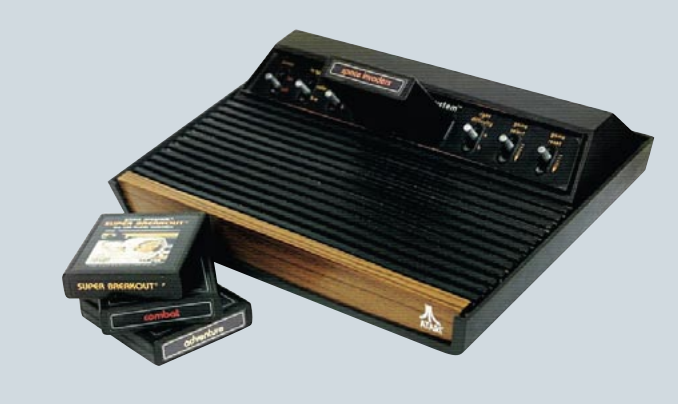

CD Nún

**Bug-Hunter** 

TV, Console, Joysticks, Memory Cards, pilhas de CDs, cabos por todo lado... tudo isso em troca de algumas horas de diversão com seus jogos favoritos no videogame. Que tal acabar com essa confusão, transformando seu PC num PlayStation idêntico ao real? Clássicos como Metal Gear, Final Fantasy e Gran Turismo esperam por você.

### 79 Gerente talentoso

Usuários de gerenciadores de janelas alternativos, como o FluxBox e FVWM, costumam sentir falta de um bom gerenciador de arquivos, leve e eficiente. Usar o Konqueror ou Nautilus vai contra o princípio da "leveza". Uma alternativa é o Endeavour. que além de seus recursos natos pode ser melhorado com a ajuda de programas externos.

### 93 Ensinando a pescar

Um dos mais bem-sucedidos projetos de inclusão digital do país, o projeto Telecentros, da prefeitura de São Paulo, se destaca pela abordagem: não ensina os usuários a usar um programa específico, os ensina a pensar e realizar uma tarefa, independente do software disponível. Conversamos com

Beatriz Tibiriçá, coordenadora geral do projeto, sobre sua origem e desenvolvimento e rumos futuros.

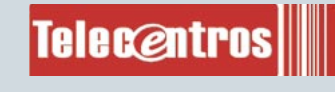

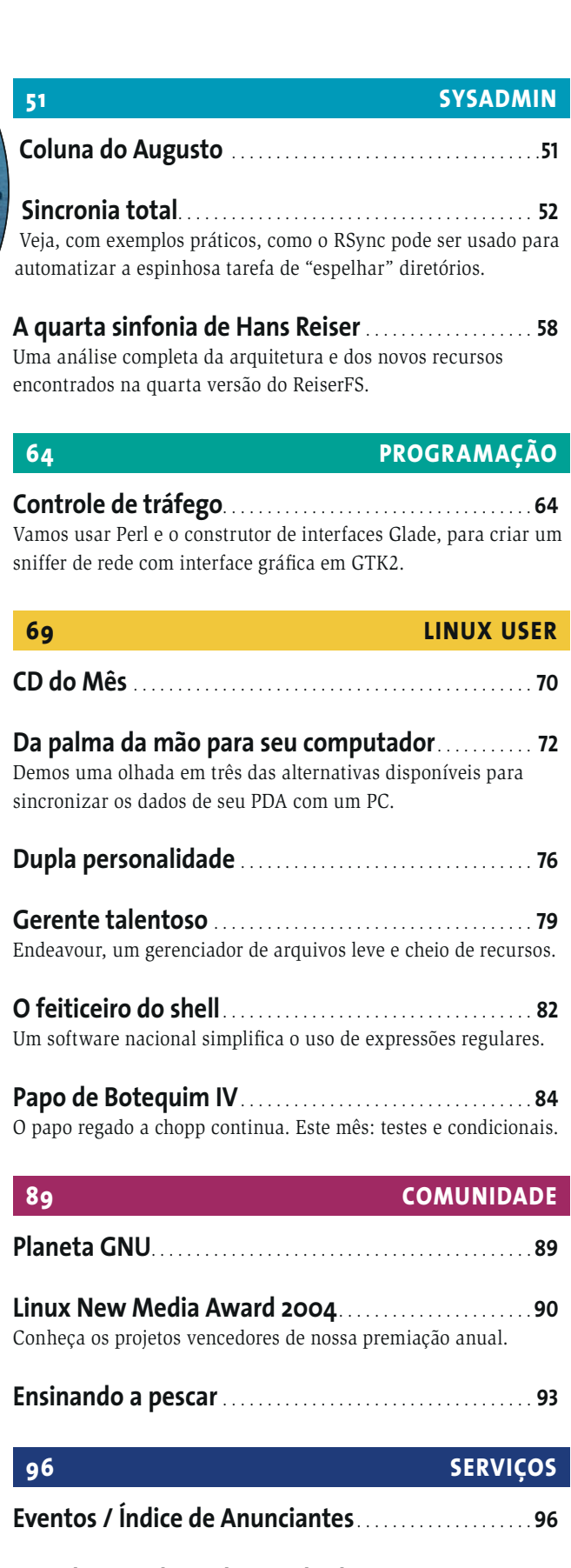

www.linuxmagazine.com.bi

edicão o4

5